# Logica I Toposiciónial, Algebra de Doole e Circultos Lógicos

Nelma Moreira

Departamento de Ciência de Computadores Faculdade de Ciências, Universidade do Porto email: {nam}@ncc.up.pt Revisão: Novembro 2000

## 1 Lógica Proposicional e Álgebra de Boole

A lógica proposicional remonta a Aristóteles, e teve como objectivo modelizar o raciocínio humano. Partindo de frases declarativas (*proposições*), que podem ser verdadeiras ou falsas. estuda-se o processo de construção e a veracidade de outras proposições usando conectivas como *ou*  $(\vee)$ ,  $e(\wedge)$ ,  $n\tilde{a}o(\neg)$ , se... então....

Por exemplo,

Os gatos são mamíferos e O Porto é uma cidade

é uma conjunção de proposições verdadeiras, e portanto é uma proposição verdadeira.

George Boole (1815-1864) sistematizou a lógica proposicional como uma álgebra.

Na lógica proposicional associa-se a cada proposição um valor lógico: ou verdade (1) ou falso (0). Cada proposição é representada por uma variável (proposicional):  $A, B, \ldots$ 

Se A e B são proposições a expressão lógica  $A \wedge B$  é uma proposição verdadeira se A e B o forem, e é uma proposição *falsa*, caso contrário;  $A \vee B$  é uma proposição verdadeira se A ou B o forem, e falsa, caso contrário; $\neg A$  é uma proposição verdadeira se A for falsa, e falsa se A for verdadeira.

Formalizando temos:

Definição 1 Dados os operadores  $\wedge$ ,  $\vee$  e  $\neg$  e variáveis proposicionais  $A, B, \ldots$ , uma  $express\tilde{a}o$  da lógica proposicional  $E, F, \ldots$  é definida indutivamente por:

- $(i)$  uma variável é uma expressão lógica;
- $(ii)$  os valores lógicos  $0$  ou  $1$  são expressões lógicas;
- (iii) se E e F são expressões lógicas a sua conjunção (e) é uma expressão lógica,  $E \wedge F$ ;
- (iv) se E e F são expressões lógicas a sua disjunção (ou) é uma expressão lógica, E  $\vee$  F;
- (v) se E é uma expressão lógica a sua negação (não) é uma expressão lógica,  $\bar{E}$  ou  $\neg E$ ;

Para evitar o uso de parêntesis supõe-se que o operador  $\neg$  tem maior precedência que o operador  $\wedge$ , e este maior precedência que operador  $\vee$ . Assim, a expressão  $\neg\neg A \vee B$ corresponde a  $(\neg(\neg A)) \vee B$  ou a  $\overline{A} \vee B$ , e  $\neg A \wedge B \vee C$  corresponde a  $(\overline{A} \wedge B) \vee C$ .

#### Tabelas de Verdade  $1.1$

Uma vez que uma variável proposicional só pode tomar o valor 1 ou o valor 0, os valores possíveis duma expressão lógica podem ser obtidos combinando os valores possíveis das variáveis que aparecem nessa expressão. Para tal constroem-se as chamadas tabelas de *verdade*, sendo apenas necessário saber inicialmente quais os possíveis valores resultantes das operações básicas: conjunção  $\wedge$ , disjunção  $\vee$  e negação  $\neg$ .

As tabelas de verdade associadas aos operadores  $\wedge$ ,  $\vee$  e  $\neg$  são as seguintes:

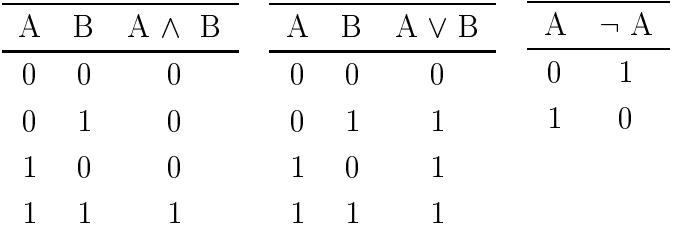

Diz-se que duas expressões lógicas são iguais se assumirem os mesmos valores para uma mesma atribuição de valores às variáveis.

Sendo S um conjunto das variáveis proposicionais, o tuplo  $({0, 1} \cup S, \vee, \wedge)$  forma uma álgebra que é designada por álgebra de Boole isto é, os operadores verificam as seguintes propriedades (axiomas):

## Comutatividade

```
A \vee B = B \vee AA \wedge B = B \wedge A
```
Identidade

 $A \vee 0 = 0 \vee A = A$  $A \wedge 1 = 1 \wedge A = A$ 

Distributividade

$$
A \lor (B \land C) = (A \lor B) \land (A \lor C)
$$
  

$$
A \land (B \lor C) = (A \land B) \lor (A \land C)
$$

## Exist^en
ia de Inversos

$$
\begin{array}{rcl}\nA & \vee & A & = & 1 \\
A & \wedge & \bar{A} & = & 0\n\end{array}
$$

**Princípio da dualidade:** Das propriedades anteriores resulta que os operadores  $\vee$  e  $\wedge$ (e os respectivos elementos neutros 0 e 1) são duais, isto é, as propriedades válidas para um são válidas para o outro, se se substituir os elementos neutros.

Usando as propriedades anteriores podem-se ainda deduzir as seguintes propriedades (teoremas):

Asso
iatividade

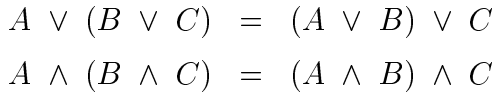

Elementos absorventes

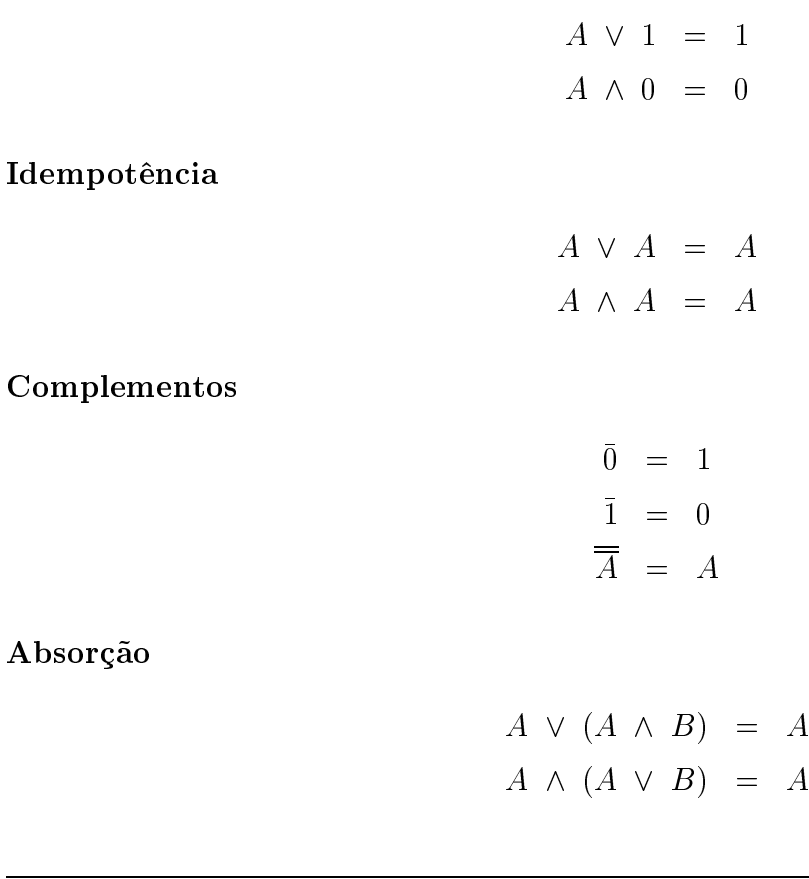

## Leis de DeMorgan

$$
\begin{array}{rcl}\n\overline{A \lor B} & = & \overline{A} \land \overline{B} \\
\overline{A \land B} & = & \overline{A} \lor \overline{B}\n\end{array}
$$

Para a demonstração destas propriedades podemos, alternativamente, construir tabelas de verdade. Para cada igualdade, basta verificar que para os mesmos valores das variáveis, os valores lógicos das expressões lógicas que formam cada membro da igualdade, são iguais. Por exemplo, a veracidade da lei de DeMorgan para a disjunção pode ser verificada pela seguinte tabela:

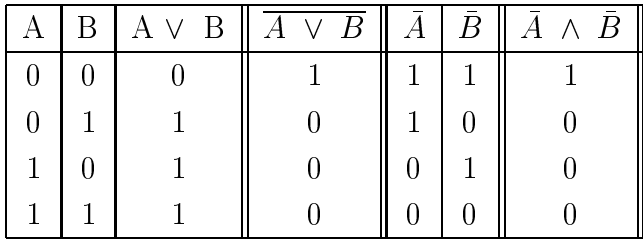

A quarta coluna é idêntica à sétima concluindo-se assim que as expressões lógicas correspondentes sao equivalentes<sup>-</sup>.

Exercício 1.1 Usando tabelas de verdade verifique a veracidade das restantes propriedades enun
iadas anteriormente.

Considerando a propriedade associativa dos operadores  $\wedge$  e  $\vee$ , podemos considerar as expressões lógicas seguintes sem parêntesis:

$$
A_1 \wedge A_2 \wedge \ldots \wedge A_n
$$

$$
A_1 \vee A_2 \vee \ldots \vee A_n
$$

Em particular podemos representar as expressões anteriores considerando apenas um operador *n*-ário da forma  $\wedge$   $(A_1, A_2, \ldots, A_n)$  e  $\vee$   $(A_1, A_2, \ldots, A_n)$ , respectivamente.

**Exercício 1.2** Como seriam as tabelas de verdade dos operadores  $\wedge$   $(A_1, A_2, \ldots, A_n)$  e  $\vee$  (4  $\perp$  1; 4  $\perp$  2;  $\cdot$   $\cdot$  ; 4  $\perp$   $\sim$  1)  $\cdot$ 

<sup>1</sup> Porque tem o mesmo valor logi
o para a mesma es
olha de valores das variaveis

#### $1.2$ Outros Operadores Lógicos

Habitualmente definem-se outras operações lógicas que se podem exprimir em termos das operações conjunção, disjunção ou negação. Por exemplo,

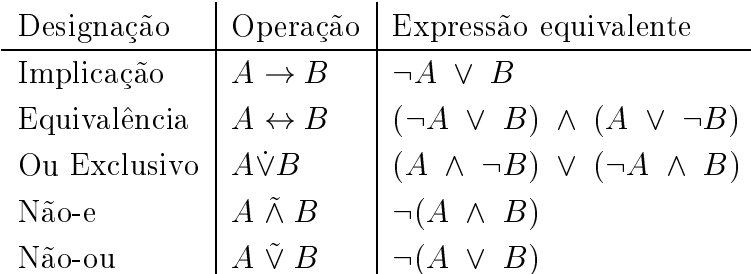

Exercício 1.3 Escreva tabelas de verdade para cada uma das operações definidas na tabela anterior.

Exercício 1.4 Escreva tabelas de verdade para as expressões seguintes:

- a)  $(A \rightarrow B) \leftrightarrow (\neg A \lor B)$
- b)  $A \rightarrow (B \rightarrow (C \vee \neg A))$
- c)  $(A \vee B) \rightarrow (A \wedge B)$

Dizemos que um conjunto de operadores é completo se com eles se pode exprimir as operações conjunção, disjunção e negação. Por exemplo, o operador Não-e (normalmente designado por NAND) forma um conjunto completo:

$$
A \wedge B = ((A \tilde{\wedge} B) \tilde{\wedge} 1)
$$
  

$$
A \vee B = ((A \tilde{\wedge} 1) \tilde{\wedge} (B \tilde{\wedge} 1))
$$
  

$$
(\neg A) = (A \tilde{\wedge} 1)
$$

Exercício 1.5 Mostre que {  $\tilde{\vee}$  }, {  $\vee$  ,  $\neg$ } e { $\rightarrow$ ,  $\neg$ } formam conjuntos completos de operadores.

#### 1.3Funções Booleanas

Seja  $\mathcal{B} \mathcal{O} \mathcal{O} \mathcal{L} = \{0, 1\}$ . Uma **função booleana** *n*-ária (com *n* argumentos) é uma função de  $\mathcal{BOCL}^n$  em  $\mathcal{BOOL}.$  Obviamente as tabelas de verdade definem funções booleanas e, portanto, a cada expressão lógica pode-se associar uma função booleana. Em particular, os valores lógicos correspondem a funções de aridade 0, a conjunção e disjunção a funções de aridade 2, a negação a uma função de aridade 1, etc...

Dado que as funções booleanas estão definidas em conjuntos finitos, existe apenas um número finito de funções booleanas para cada aridade  $n$ . Por exemplo, as funções booleanas de aridade 1 são:

| A $f(A)$ A $f(A)$ A $f(A)$ A $f(A)$    |  |  |  |
|----------------------------------------|--|--|--|
| $0 \t 0 \t 0 \t 1 \t 0 \t 0 \t 1$      |  |  |  |
| $1 \t 0 \t 1 \t 0 \t 1 \t 1 \t 1 \t 1$ |  |  |  |

Exercício 1.6 Existem 16 funções booleanas de aridade 2. Construa as tabelas de verdade  $correspondentes. E quantas funções existem de aridade n, para n > 0?$ 

Uma função booleana de aridade *n* pode-se representar na forma

$$
f(A_1,\ldots,A_n)=E
$$

onde  $A_i$  são variáveis proposicionais (ou booleanas) e E é uma expressão lógica envolvendo  $A_i, 1 \leq i \leq n$ .

Por exemplo,  $f(A, B) = A \land B$  é a funcão definida pela tabela de verdade para a conjunção. Uma tabela de verdade para uma função booleana de aridade  $n$  tem  $2^n$  linhas, uma para cada sequência de n  $0$ 's e 1's que representam as possíveis atribuições de valores  $\alpha$ s n variáveis.

Por outro lado, dada uma função booleana definida por uma tabela de verdade podemos pretender obter uma expressão lógica a que corresponde a mesma tabela de verdade. Geralmente existe uma infinidade de expressões lógicas que se podem construir. No entanto, habitualmente pretendemos restringirmo-nos a um onjunto de operadores e pretendemos obter uma expressão lógica que seja, num determinado sentido, a mais "simples". A resolução deste problema é essencial para o desenho de circuitos lógicos.

A ideia básica é considerar uma expressão lógica

$$
m_1 \vee m_2 \vee \ldots \vee m_k
$$

onde cada  $m_i$  corresponde a uma das linhas da tabela de verdade para as quais o valor da função booleana é 1.

Denomina-se por *literal* uma expressão lógica que é uma variável  $A$  ou a negação duma variavel A. Oma expressão logica esta em *forma normal asfamitou* se for a disjunção de conjunções de literais, isto é, é da forma

$$
\bigvee_{i=1}^{m} \bigwedge_{j=1}^{n_i} A_{ij}
$$

onde  $A_{ij}$  são literais.

Por exemplo,

$$
A \vee (B \wedge D \wedge \bar{C}) \vee (\bar{B} \wedge \bar{C})
$$

é uma expressão lógica em forma normal disjuntiva.

- -

Usando as propriedades booleanas podemos demonstrar que qualquer expressão lógica é equivalente a uma *forma normal disjuntiva*. Analogamente, pelo princípio da dualidade, define-se forma normal conjuntiva.

**Teorema 1** Sendo f uma qualquer função booleana com n argumentos,  $n \geq 1$ , e  $A_1, \ldots, A_n$ variáveis proposicional, existe uma expressão lógica E em forma normal disjuntiva tal que

$$
f(A_1,\ldots,A_n)=E
$$

**Dem.** Se o valor de f for 0 para todos os valores dos argumentos então E e A<sub>1</sub>  $\wedge$  A<sub>1</sub>. Senão, para cada escolha de valores dos argumentos, que designaremos por  $\alpha$  e que corresponde a uma linha na tabela de verdade de  $f$ , constrói-se a expressão

$$
E_{\alpha} = A_1^{\alpha} \wedge A_2^{\alpha} \dots \wedge A_n^{\alpha}
$$

onde:

$$
A_i^{\alpha} = \begin{cases} A_i & \text{se o valor de } A_i \text{ para essa escolha (linha) é 1} \\ \bar{A}_i & \text{se o valor de } A_i \text{ para essa escolha (linha) é 0} \end{cases}
$$

Note que o valor lógico de  $E_{\alpha}$ , para a atribuição de valores às variáveis na linha  $\alpha$  é  $1$  (verifique!). Assim, para obter a expressão lógica E basta considerar a disjunção das expressões  $E_{\alpha}$  tal que  $f(\alpha(A_1), \ldots, \alpha(A_n)) = 1$ , onde  $\alpha(A_i)$  indica o valor de  $A_i$ para a escolha (linha)  $\alpha$ . Temos

$$
E = \bigvee_{f(\alpha(A_1), \dots, \alpha(A_n)) = 1} E_{\alpha}
$$

 $\Box$ 

Considere-se a função booleana  $c(A, B, C)$  definida pela seguinte tabela de verdade:

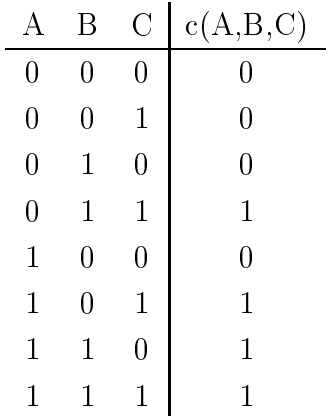

Aplicando o teorema concluí-se que  $c(A, B, C)$  corresponde à expressão lógica:

$$
(\bar{A} \land B \land C) \lor (A \land \bar{B} \land C) \lor (A \land B \land \bar{C}) \lor (A \land B \land C)
$$

Dada a analogia entre a multiplicação e adição aritméticas e a conjunção e a disjunção lógicas, ao escrever expressões lógicas substitui-se o  $\wedge$  por  $\cdot$  (que normalmente é omitido) e  $\vee$  por +. No caso anterior vem:

$$
\bar{A}BC + A\bar{B}C + AB\bar{C} + ABC
$$

Por este motivo, também se designa a forma normal disjuntiva por soma de produtos.

Claro, que existem outras expressões lógicas equivalentes à anterior e possivelmente mais simples. Para a construção de circuitos lógicos, interessa, obter expressões o mais simples possíveis, por causa da complexidade do circuito e do número de portas (operadores) envolvidas. Por exemplo, usando as propriedades booleanas, pode-se concluir que  $c(A, B, C)$  $BC + AC + AB$  (verifique!).

| А |   | С | s(A,B,C) | А | B              | С | $\mathbf{a}$ | b |
|---|---|---|----------|---|----------------|---|--------------|---|
| 0 |   | 0 |          | 0 | 0              | 0 |              | 1 |
| 0 | 0 | 1 |          | 0 | 0              | 1 | 1            |   |
| 0 | 1 | 0 | 1        | 0 | 1              | 0 | 0            | 1 |
| 0 |   | 1 | 0        | 0 | 1              | 1 | 0            |   |
| 1 | 0 | 0 |          | 1 | $\overline{0}$ | 0 | 1            | 0 |
| 1 | 0 | 1 |          | 1 | 0              | 1 | 1            | O |
|   | 1 | 0 |          | 1 | 1              | 0 | 1            | U |
|   |   | 1 |          |   |                | 1 |              |   |

Exercício 1.7 Construa uma expressão lógica para cada uma das funções booleanas s, a  $e\,b\,$  definidas pelas seguintes tabelas de verdade:

Tente simplificar as expressões obtidas!

## 1.3.1 Minterms

Um produto em que todas as variáveis aparecem exactamente uma vez, negadas ou não, designa-se por *minterm* e corresponde exactamente a uma combinação das variáveis na tabela de verdade. Assim existem exactamente,  $2^n$  minterm  $(m_i)$  para n variáveis booleanas. r ara quas variaveis  $A \in D$  temos  $AD, AD, AD \in AD$ . A expressão logica equivalente a uma tabela de verdade obtida pelo método do teorema 1 é uma soma de produtos em que todos os produtos são minterm, denomina-se por soma de minterms.

Para  $n = 2$  temos

|              | В.               | Minterm $m_0$ $m_1$ $m_2$ |              |              | m <sub>3</sub> |
|--------------|------------------|---------------------------|--------------|--------------|----------------|
| $\Omega$     |                  | $\bar{A}\bar{B}$          | $\mathbf{1}$ |              |                |
| 0.           | $\Box$           | AB                        | 0.           | $\mathbf{1}$ |                |
| $\mathbf{1}$ | $\left( \right)$ | AB                        | 0.           |              |                |
| 1.           | $\mathbf{1}$     | A R                       | $\Omega$     |              |                |

Para  $n = 3$  temos a seguinte tabela:

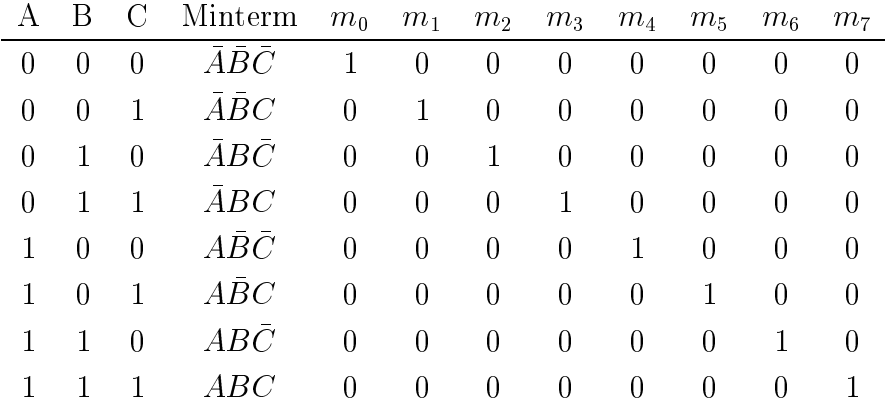

Para a função, definida acima vem  $c(A, B, C) = m_3 + m_5 + m_6 + m_7$ .

Exercício 1.8 Escreva a tabela de minterms para  $n = 2$ .

Pelo principio da dualidade, define-se maxterm, produto de somas e produto de maxterms.

Exercício 1.9 Enuncie e demonstre um teorema dual do Teorema 1 para formas normais onjuntivas.

**EXERCICIO 1.10** Para f(A, D, C) = (A + D) + AC, escreva uma soma de minierms equivalente.

## 1.3.2 Simplificação de funções booleanas e Mapas de Karnaugh

No caso de funções booleanas com no máximo seis variáveis existem métodos gráficos para obter uma soma de produtos equivalente e que é em geral mais simples do que a soma de *minterms*, obtida pelo método do Teorema 1. São os chamados Mapas de Karnaugh  $([AU92]$  Capítulo 12.6, [Dew93], Capítulo 20 e [Gri99]), que são definidos em função do número de variáveis da função booleana.

Os mapas são diagramas constituídos por quadrados cada um correspondendo a um minterm da função booleana representada. Nos diagramas dois minterms adjacentes diferem apenas no valor de um dos literais.

Vamos supor que a expressão mais simples, como soma de produtos, é a que tem um número mínimo de produtos e o menor número de literais em cada produto. Para isso usam-se propriedades booleanas, como  $\overline{A}B + AB = (\overline{A} + A)B = B$ .

### 1.3 Fun
~oes Booleanas 13

Duas variáveis Existem 4 minterms para uma função booleana de duas variáveis. Então o mapa e onstitudo 4 quadrados.

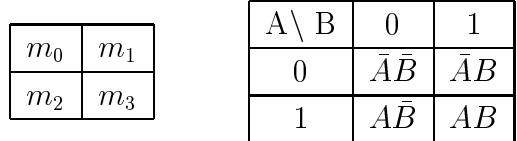

Uma função é representada escrevendo um 1 nos quadrados correspondentes a cada um dos minterms da sua representação como soma de minterms.

Para as funções  $f(A, B) = A + B$  e  $g(A, B) = AB$  temos os mapas:

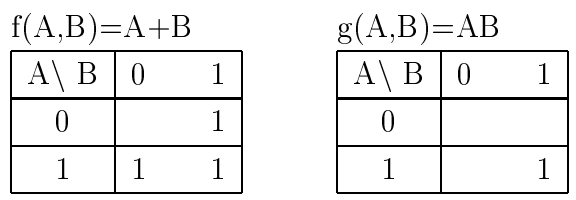

Na realidade a soma de minterms para  $A + B \in \overline{A}B + A\overline{B} + AB$ . Agora o facto de estarem  $1$ 's adjacentes na coluna do  $B$  e na linha do  $A$  permitem que a expressão seja simplificada para a forma  $A + B$ , isto é,

$$
\bar{A}B + A\bar{B} + AB = (\bar{A}B + AB) + (A\bar{B} + AB) = (\bar{A} + A)B + A(\bar{B} + B) = B + A
$$

Três variáveis Como vimos, existem 8 minterms para funções booleanas de 3 variávies. Os mapas vão ter 8 quadrados. Note que a disposição dos  $m_i$  não segue a ordem numérica. a regra é que dois quadrados adjacentes só diferem no valor de um literal.

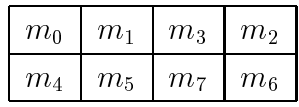

| $A \setminus BC$ | -00 | -01                                                                           | 10 |
|------------------|-----|-------------------------------------------------------------------------------|----|
|                  |     | $\bar{A}\bar{B}\bar{C}$   $\bar{A}\bar{B}C$   $\bar{A}BC$   $\bar{A}B\bar{C}$ |    |
|                  |     | $A\bar{B}\bar{C}$   $A\bar{B}C$   ABC   $AB\bar{C}$                           |    |

A representação de  $f(A, B, C) = m_0 + m_2 + m_4 + m_7$  fica

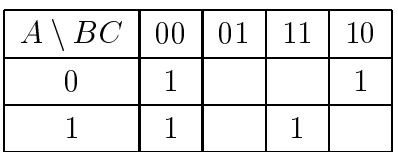

 $O<sub>1</sub>$  para  $ABC$  está isolado portanto tem de aparecer no final. Supondo que os mapas são  $\alpha$ irculares, o 1 de ADC esta a dajaceme ao de ADC fazendo com que AC( $B \pm D$ ) $-A$ C). De igual modo, os 1's na primeira coluna levam a que  $CB(A + A) = CB$ , e portanto a função pode simplificar para  $\overline{C}\overline{B} + \overline{A}\overline{C} + ABC$ .

Para estes mapas:

- orrespondentes de la um mintermonde a um mintermentes en um mintermente a um mintermente a um mintermente a um
- um reconstructo de 2 literatura de 2 literatura de 2 literatura de 2 literatura de 2 literatura de 2 literatur
- um reconomista a um literalis ad um literalis adjactor adjactor adjactor adjactor adjactor adjactor adjactor a

Claro que um mapa om tudo 1's representa 1.

Para função  $c(A, B, C) = m_3 + m_5 + m_6 + m_7$  o mapa é

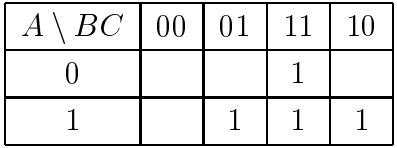

que simplifica, por exemplo para,  $c(A, B, C) = AB + AC + BC$ 

Para  $f(A, B, C) = m_3 + m_4 + m_6 + m_7$  o mapa é

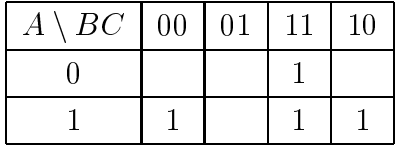

que simplifica para  $f(A, B, C) = BC + A\overline{C}$ 

Exercício 1.11 Usando este método simplifique:

ل ال القال العام الفارس المشار المقاد المسارح الباران المسار المسار المسار المسار المسار المسار المسار المسار

 $\alpha$  ,  $\alpha$  , and a map that the mass of the mass of the mass of the mass of the mass of the mass of the mass of the mass of the mass of the mass of the mass of the mass of the mass of the mass of the mass of the mass of

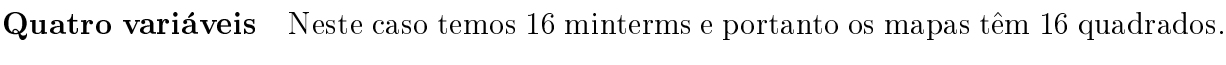

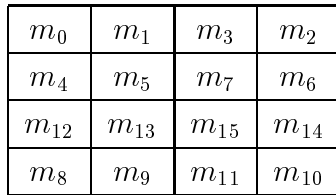

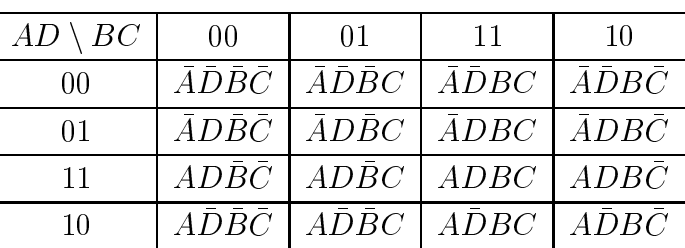

Para a função  $f(A, B, C, D) = m_0 + m_2 + m_1 + m_3 + m_8 + m_9 + m_{10}$ ,

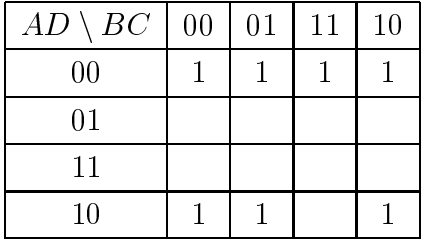

Note que supõe que os diagramas são toros ("donuts") em que as extremidades superior e inferior e esquerda e direita estão ligadas.

Combinando os 1's nos quatro cantos temos  $\overline{A}\overline{D}\overline{B}\overline{C} + \overline{A}\overline{D}B\overline{C} + A\overline{D}B\overline{C} + A\overline{D}B\overline{C} = \overline{D}\overline{C}$ Analogamente, os da primeira linha dão  $AD$ . Finalmente os dois primeiros 1's da última linha podem ombinar om os dois prineiros da primeira linha

$$
\bar{A}\bar{D}\bar{B}\bar{C} + \bar{A}\bar{D}\bar{B}C + A\bar{D}\bar{B}\bar{C} + A\bar{D}\bar{B}C = \bar{D}\bar{B}
$$

vem  $f(A, B, C, D) = \overline{D}\overline{C} + \overline{A}\overline{D} + \overline{D}\overline{B}$ 

As combinações de quadrados que se podem escolher para  $n = 4$  são:

- um quadrato representa um minterm de 4 literatura um minterm de 4 literatura
- um representa entes representa um producer adjacentes representa um producer um o mentes
- um representa entes representa um producer adjavantes representa um producer um representa um producer
- um representa entes o quadrados ad presenta representa mesmo

Resumindo, para simplificar uma função booleana dada pelo seu mapa de Karnaugh:

- 1. Come
ar por ombinar os termos na tabela para os quais existe apenas uma possibilidade de simplificação.
- 2. Verificar os quatro cantos do mapa, que podem conter 1's adjacentes
- 3. Tentar en
ontrar o maior numero de 1's adja
entes
- 4. Se houver uma escolha no modo de simplificar, deve-se usar 1's que ainda não tenham sido usados para simplificar

Exercício 1.12 Simplifique

a)  $f(A, B, C, D) = m_9 + m_{10} + m_{11} + m_{12} + m_{13}$ 

b) 
$$
f(A, B, C, D) = m_3 + m_4 + m_5 + m_7 + m_9 + m_{13} + m_{14} + m_{15}
$$

Este método torna-se impraticável para funções com mais do que 6 variávies. O método Quine-MaCluskey resolve o problema de minimização de somas de produtos para qualquer número de literais.

### $\overline{2}$ Circuitos Lógicos

A lógica proposicional pode ser usada para a implementação de circuitos electrónicos. que estão na base da construção das principais componentes dum computador electrónico digital. Nesses circuitos usam-se dois níveis de voltagem para representar os valores binários 0 e 1.

Os circuitos são constituídos por *portas* que admitem uma ou várias entradas, cada uma podendo assumir o valor 0 ou 1. Usualmente, têm uma saída que é função das entradas, que pode ser também 0 ou 1. As portas usadas nos circuitos dependem da tecnologia (por exemplo com transístores de algum tipo), mas correspondem normalmente às operações lógicas  $\wedge$  (e),  $\vee$  (ou) e - (nao, inversor); ou  $\tilde{\wedge}$  (nao-e) ou  $\tilde{\vee}$  (nao-ou). As portas são combinadas em *circuitos* ligando-se (electricamente) as saídas de algumas portas às entradas de outras. Um circuito como um todo pode ter várias entradas e várias saídas.

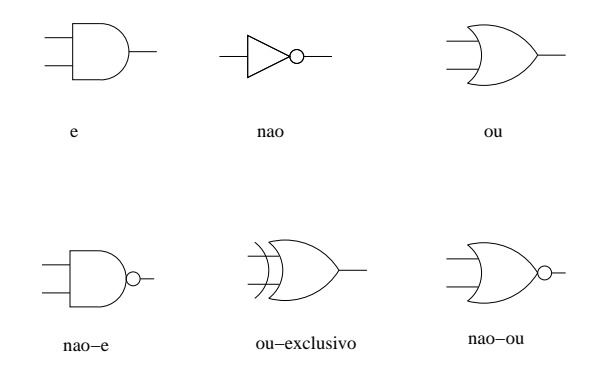

Figura 1: Símbolos para as portas

Dada uma expressão lógica existe sempre um circuito lógico que corresponda à mesma

função booleana.<sup>2</sup>

Nestes ir
uitos, o valor de sada num dado instante depende ex
lusivamente dos valores de entradas. No entanto, existem circuitos lógicos que não correspondem directamente a funções booleanas porque a saída duma porta pode estar ligada, através de outras portas, a uma entrada dessa porta, omo ilustra a Figura 2.

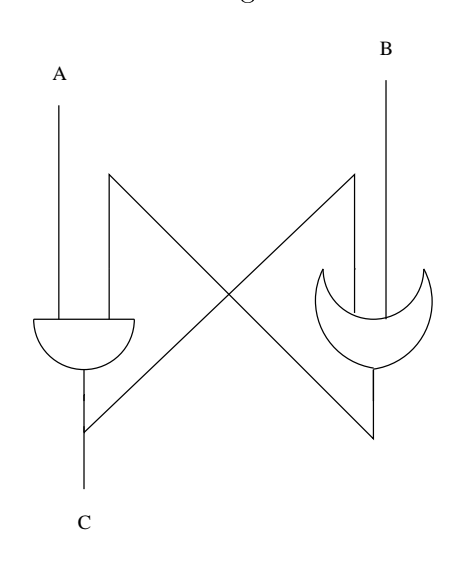

Figura 2: Cir
uito sequen
ial

Os primeiros são denominados *circuitos combinatórios* e os segundos *sequenciais*. Nos circuitos combinatórios, os valores das saídas num dado instante dependem apenas do valor das entradas num instante imediatamente anterior. Nos circuitos sequenciais existem, para além de portas, "unidades de memória" de modo a que os valores das saídas num dado instante dependem também do estado das unidades de memória. O comportamento de um circuito sequencial tem de ser especificado em função do tempo para os possíveis valores das entradas e dos estados internos das memórias.<sup>3</sup> No circuito da Figura 2, suponhamos que  $A$  e  $B$  tem o valor 1. Então a saída da porta ou é 1, e assim, as entradas na porta e são 1 e a sua saída é 1. Se B tiver o valor 0, o valor de C não se altera. No entanto, se A for (tornar) zero o valor de C também passa a ser 0, independentemente do valor de  $B$ .

A capacidade "recordar" dos circuitos sequenciais permite-os serem usados na construção das unidades de memória e dos registos.

<sup>&</sup>lt;sup>2</sup>Ver [AU92] Capítulo 13, [Dew93] 3, 13 e 28 ou um livro sobre desenho de circuitos, como, [MK97] Cap 2.8-2.9.

<sup>-</sup> Em termos formais os circuitos sequenciais correspondem a automatos nintos deterministicos.

Por outro lado, os circuitos combinatórios são usados para implementar operações aritméticas, descodificadores, selectores e outras componentes de controlo.

Nas secções seguintes iremos dar alguns exemplos de circuitos combinatórios e depois referir omo se pode implementar uma unidade de memoria.

#### 2.1Somadores

O somador de dois bits (half-adder) é um circuito combinatório que tem duas entradas, os bits  $B_0$  e  $B_1$ , e produz duas saídas: o bit soma S e o bit de transporte T. A tabela de verdade da função booleana correspondente é

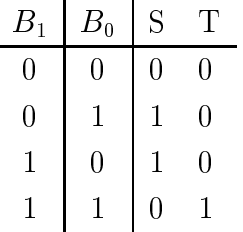

As expressões lógicas para a soma e o transporte podem ser

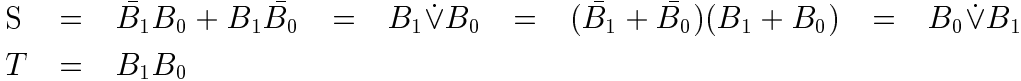

Um circuito lógico para a implementação do somador de dois bits, é apresentado na Figura 3.

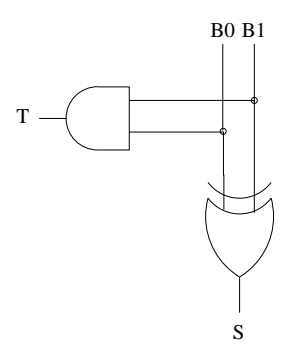

Figura 3: Somador de 2 bits

Exercício 2.1 Usando outras expressões lógicas, desenhe outro circuito lógico para a implementação do somador de dois bits.

Para se obter um somador de números em binário é necessário considerar um somador de dois bits e um transporte  $\text{full-adder}$  que produza um bit soma e um transporte. As respectivas tabelas de verdade são:

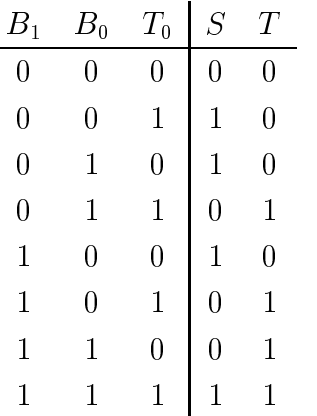

A tabela de verdade para o transporte  $T$  coincide com a tabela apresentada na página 10,e portanto, como vimos, podemos obter uma expressão lógica (como soma de produtos) mais simples para  $T$ :

$$
S = \bar{B}_1 \bar{B}_0 T + \bar{B}_1 B_0 \bar{T} + B_1 \bar{B}_0 \bar{T} + B_1 B_0 T = B_1 \dot{\vee} B_0 \dot{\vee} T
$$
  
\n
$$
T = B_0 T_0 + B_0 B_1 + B_1 T_0
$$
  
\n
$$
= B_0 B_1 + T_0 (B_1 \bar{B}_0 + B_1 \bar{B}_1)
$$
  
\n
$$
= B_0 B_1 + T_0 (B_0 \dot{\vee} B_1)
$$

O somador de números não negativos binários com n bits pode ser construído com um somador de dois bits e  $n-1$  somadores de dois bits e transporte. Por exemplo, para  $n=3$ temos

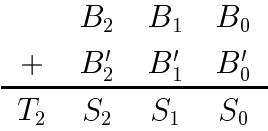

e o esquema do circuito lógico é apresentado na Figura 5.

Exercício 2.2 Descreva uma expressão lógica e um circuito lógico que calcule a diferença de dois valores de 1 bit  $D1-D2$ . No caso de  $D1=0$  e  $D2=1$ , a diferenca é 1 activando-se a linha de erro E.

Para cada um dos exercícios seguintes tente simplicar a expressão lógica obtida, antes do desenho do circuito.

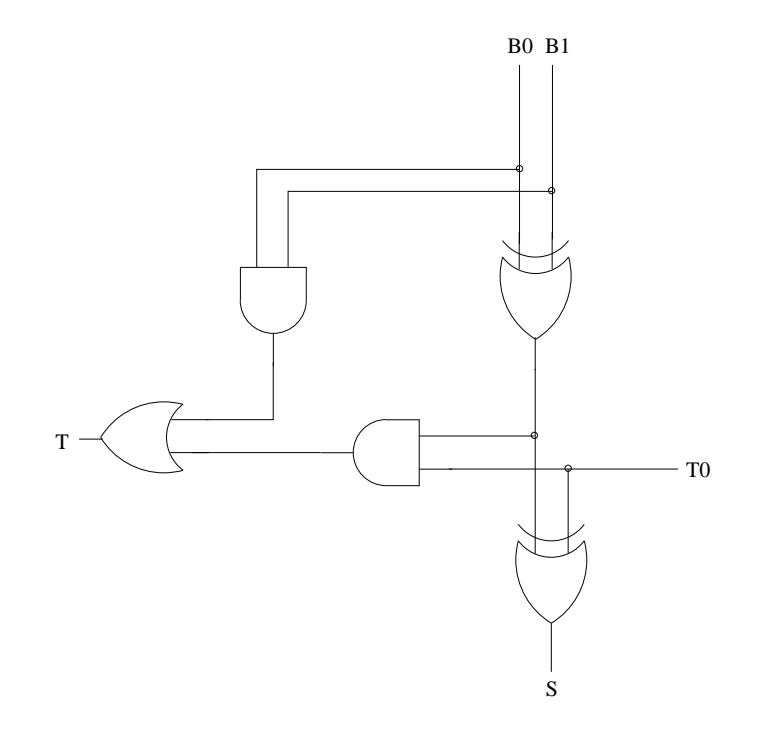

Figura 4: Somador de 3 bits

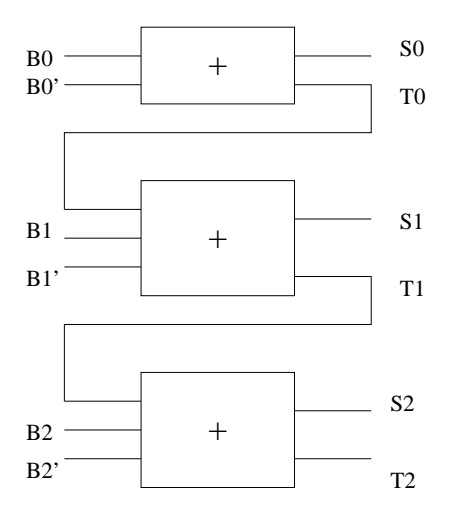

Figura 5: Somador para números de 3 bits

Exercício 2.3 Descreva uma expressão lógica e um circuito lógico que dado um inteiro V om 3 bits determine o seu omplemento para 2. Considere uma linha que assinale se houve erro. Generalize para inteiros de n bits. Sugestão: construa um circuito lógico que inverta os bits (transforme 0 em 1 e 1 em 0) dum inteiro dado (Inversor) e um circuito lógico que adicione 1 a um valor dado (Incrementador).

## Exercício 2.4 (Deslocação de 1 bit)

- (i) Descreva um circuito lógico que dado um valor binário de 3 bits (linhas de dados)  $b_2b_1b_0$  produza um resultado  $s_2s_1s_0$  e mais um bit e (quatro linhas de saída) tal que  $s_0 = 0, s_1 = b_0, s_2 = b_1$  e  $e = b_2$ , isto é, os "bits" são deslocados uma posição para a esquerda. Conclua que esta operação corresponde a uma multiplicação de um número positivo em binário por 2. Se  $e = 1$  isso significa que ocorreu um erro, isto é, não é possível representar o resultado da multiplicação com 3 bits.
- $(ii)$  Considere o problema idêntico ao da alínea anterior mas com uma deslocação de um  $bit\ para\ a\ direita. \ Que\ operação\ aritmética\ é\ implementada?$
- (iii) (\*) Descreva como pode ser implementado um circuito para multiplicar dois inteiros  $nao$  negativos em oinario com n-ous. Suponha  $n = s$ .
- $(iv)$  (\*) Descreva como pode ser implementado um circuito para dividir dois inteiros não negativos em binário com n-bits. Suponha  $n = 3$ .

Exercício 2.5 Descreva um circuito lógico que dado um valor em binário com 3 bits  $b_2b_1b_0$ e outro valor em binário com dois bits  $d_1d_0$ , calcule o valor  $s_2s_1s_0$  que resulta do primeiro deslocando para a esquerda o número de bits indicado pelo segundo, por iteração da operação  $descrita$  no Exercício 2.4, (i). Que operação aritmética é implementada?

#### 2.2Restrições físicas dos circuitos

Actualmente os circuitos lógicos são construídos como *chips*, ou circuitos integrados. As tecnologias mais usadas actualmente para este tipo de circuitos são as CMOS (*complemen*tary metal-oxide semiconductor). Um chip é constituído por camadas de materiais, que combinadas, formam as *portas* e as conexões entre elas. A espessura duma linha de ligação

Pode consultar [PH94].

pode ser menor do que um *mícron* e uma porta pode ser construída em alguns mícrons. Um chip pode ter cerca de um 1*cm*- e conter milhões de portas. Para a construção de cada porta utilizam-se transístores que são *interruptores* ligado/desligado controlados electricamente. Para uma descrição mais aprofundada ver por exemplo [PH94], Capítulo 1 e [Dew93], Capítulos 56. Cada tipo de tecnologia utilizada impõe restrições no desenho dos circuitos lógicos. Vamos referir algumas das mais importantes.

- Atraso Associada a cada porta existe um *atraso*, entre o tempo que as linhas de entrada ficam activas e o tempo em que a saída fica disponível. Este atraso pode ser de aiguns nano-segundos (10 °) mas, num circuito complexo<sup>-</sup>, como a informação se propaga por muitos níveis de portas esse factor é não negligenciável. Dum modo geral, o número de portas através do qual um valor tem ser propagado, deve ser minimizado. O *atraso* de um circuito é definido como o número máximo de portas que é necessário atravessar entre alguma entrada e alguma saída do circuito. Por exemplo para o somador de dois bits (
om ou sem transporte),
om portas e, ou e não o atraso é 3.
- **Propagação do atraso** Para além do número de portas, a área ocupada pelo circuito é também um factor essencial. Se a área é grande, entre as portas são necessárias linhas (condutores eléctricos) mais compridas, e portanto mais tempo demora o sinal a hegar duma porta a outra.
- Fan in e Fan out Para uma porta, existem limitações físicas ao seu número de entradas  $(fan \in in)$  e ao número de entradas a que uma saída sua está ligada  $(fan \in out)$ . Na prática, quantas mais *fan in/fan out*, mais lenta é a porta.

Em conclusão, o desenho de circuitos lógicos é um factor essencial na construção dos computadores actuais e para o seu desempenho eficiente. Para a construção dos circuitos, não só se utilizam resultados da lógica proposicional para obter expressões lógicas e as minimizar, as outras técnicas da programação são utilizadas para minimizar os custos físicos da sua construção.

Por exemplo, o somador de dois números inteiros com *n*-bits apresentado na secção anterior (para  $n = 3$ ), tem um atraso de  $3n$ . No entanto, utilizando técnicas do desenho de aigoritmos e possível construir um somador com um atraso apenas—de 5 [AU92], Cap. 13.6.

<sup>5</sup> Em omputadores que exe
utam instru
~oes em 106 segundos.

 ${}^{6}$ Deste ponto de vista, tão rápido como um somador de dois bits.

#### 2.3 Comparadores

Um *comparador* é um circuito combinatório que permite comparar o valor absoluto de dois inteiros  $A$  e  $B$  representados em binário com *n*-bits. Tem três saídas que indicam respectivamente se  $A < B$ ,  $A = B$  ou  $A > B$ . Vamos considerar apenas o caso de inteiros não negativos. Se  $n = 1$  a tabela de verdade associada é

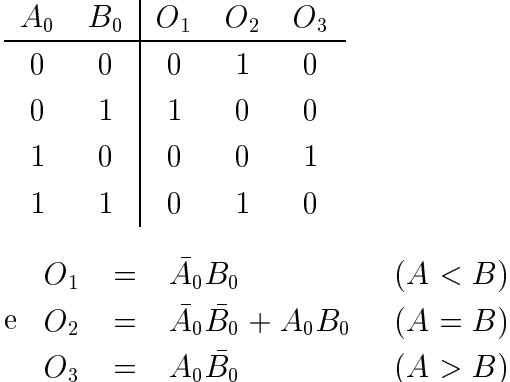

Exercício 2.6 Desenhe um circuito para o comparador de dois números de 1 bit.

Exercício 2.7 Calcule a tabela de verdade e desenhe um circuito lógico para um comparador de dois números de dois bits  $A_1A_0$  e  $B_1B_0$ . Nota: a tabela tem 16 linhas! Tente  $simplicar$  as expressões lógicas obtidas.

#### 2.4Descodificadores

Um descodificador é um circuito combinatório que, geralmente, traduz n bits de entrada em  $m \leq 2^n$  bits de saída, onde apenas uma das saídas é 1 para cada uma das possíveis valores dos entradas. Permite traduzir uma entrada de *n*-bits numa saída que corresponde ao valor que a sequência de bits de entrada representa em binário. Por exemplo um descodificador 3 para 8, tem 3 linhas de entrada e 8 linhas de sada e a sua tabela de verdade e:

| B <sub>2</sub> |              | $B_1$ $B_0$ $L_7$ $L_6$ $L_5$ $L_4$ $L_3$ $L_2$ $L_1$ $L_0$ |                |                  |                  |                  |                  |                |                |                  |
|----------------|--------------|-------------------------------------------------------------|----------------|------------------|------------------|------------------|------------------|----------------|----------------|------------------|
| 0              | $\theta$     | $\overline{0}$                                              | $\overline{0}$ | $\overline{0}$   | $\boldsymbol{0}$ | $\overline{0}$   | $\boldsymbol{0}$ | 0              | $\overline{0}$ | 1                |
| 0              | 0            | 1                                                           | $\Omega$       | $\overline{0}$   | $\boldsymbol{0}$ | $\overline{0}$   | $\overline{0}$   | $\overline{0}$ |                | 0                |
| 0              | $\mathbf{1}$ | $\overline{0}$                                              | $\overline{0}$ | $\overline{0}$   | $\boldsymbol{0}$ | $\overline{0}$   | $\theta$         | $\mathbf{1}$   | $\theta$       | 0                |
| 0              |              | 1                                                           | $\overline{0}$ | $\boldsymbol{0}$ | $\boldsymbol{0}$ | $\overline{0}$   | $\mathbf{1}$     | 0              | 0              | 0                |
|                | $\theta$     | $\overline{0}$                                              | $\Omega$       | $\boldsymbol{0}$ | $\boldsymbol{0}$ | $\mathbf{1}$     | 0                | 0              | 0              | $\left( \right)$ |
|                | 0            | 1                                                           | $\theta$       | $\overline{0}$   | $\mathbf{1}$     | $\overline{0}$   | 0                | 0              | 0              | 0                |
|                |              | 0                                                           | $\theta$       | 1                | 0                | $\overline{0}$   | 0                | 0              | 0              | 0                |
|                |              | $\mathbf{1}$                                                | 1              | $\boldsymbol{0}$ | $\boldsymbol{0}$ | $\boldsymbol{0}$ | 0                | 0              | 0              | 0                |

Exercício 2.8 Desenhe um circuito lógico para um descodificador 3 em 8.

Exercício 2.9 Calcule a tabela de verdade e desenhe um um circuito lógico para um descodificador 2 em 4.

Um *codificador* é um circuito lógico inverso do anterior. Dadas  $2^n$  entradas produz uma saída de  $n$  bits. A tabela de verdade par um codificador  $4 \text{ em } 2$  é:

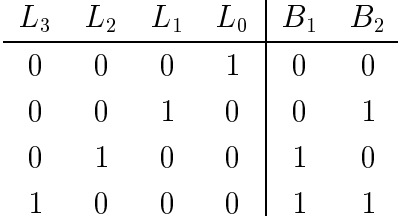

Exercício 2.10 Escreva uma expressão lógica e um circuito para o codificador 4 em 2. Construa uma tabela de verdade e um circuito lógico para um codificador 8 em 3.

## 2.5 Multiplexadores

Um *multiplexador* é um circuito combinatório que selecciona uma entre  $2^n$  entradas  $A_0$ ,  $\ldots$ ,  $A_{2^n-1}$  e liga-a a uma saída comum. Para seleccionar uma entrada  $A_i$  possuí n entradas de controlo  $C_1, \ldots C_n$ , que são interpretadas como a representação binária do inteiro *i*. Os multiplexadores são muito usados nos computadores pois permitem que diferentes unidades utilizem um mesmo dispositivo (ligado a linha de sada uni
a). Por exemplo, um mesmo ontrolador pode ontrolar varios dis
os.

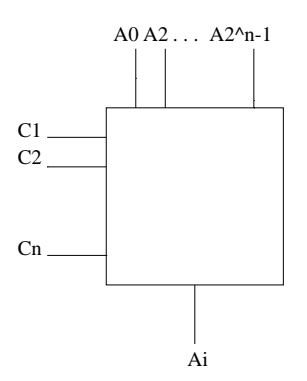

Figura 6: Esquema de um multiplexador

Esquematicamente um multiplexador de *n* linhas é apresentado na Figura 6.

Um 1-multiplexador permite seleccionar um de dois bits. A expressão lógica associada à salua e  $A_i = A_0 C_1 + A_1 C_1$ . Se  $C_1$  for  $1 e A_i = A_1$ , se for  $0 A_i = A_0$ .

Um 2-multiplexador permite seleccionar um de 4 bits. A expressão lógica associada à saída e

$$
A_i = A_0 \bar{C}_2 \bar{C}_1 + A_1 \bar{C}_2 C_1 + A_2 C_2 \bar{C}_1 + A_3 C_2 C_1
$$

Exercício 2.11 Desenhe um circuito lógico para um 1-multiplexador e para um 2-multiplexador.

Exercício 2.12 Obtenha uma expressão lógica para um 3-multiplexador.

Exercício 2.13 Num mostrador digital, cada algarismo (decimal) é formado por 7 segmentos. A activação, ou não, de cada um dos segmentos determina o algarismo representado. Descreva um circuito lógico que dados 3 bits (em linhas de dados) da representação em binário de um algarismo (inferior a 8),  $b_2b_1b_0$ , actue sobre cada um dos segmentos de a
ordo om esse valor.

#### 2.6Elementos de memória e Manipulação de informação

Uma memória de um bit é um circuito capaz de recordar ao longo do tempo o valor da sua entrada e produzir esse valor.

Um destes circuitos muito simples é apresentado na Figura 7. O circuito é controlado pela linha de entrada L, que permite a actualização do valor "guardado" pelo circuito. Normalmente, o valor dessa linha é 0 e o valor da saída permanece, ao longo do tempo, sempre o mesmo. Efectivamente, se  $L = 0$  e  $O = 1$  então, as entradas na porta b são ambas 1 e portanto a saída da porta  $d \in 1$ , isto é, se o valor de O é 1 permanece 1. Por outro lado. se o valor de  $L = 0$  e  $O = 0$ , então uma das entradas da porta b é 0, o que significa que a sua saída é também 0. Assim as duas entradas da porta de são 0, produzindo um valor 0 para O. Suponhamos que o valor de L passa a 1. Então, por causa do inversor  $a$  a saída da porta  $b \notin 0$ . Por outro lado, a primeira entrada da porta  $c \notin 1$ , portando o valor da saída desta porta é o valor de I e que será também o valor de O. Isto é, se  $L = 1$  o valor de saída do circuito é valor da entrada I. Se L passar para 0, o valor de saída do circuito permane
era esse valor.

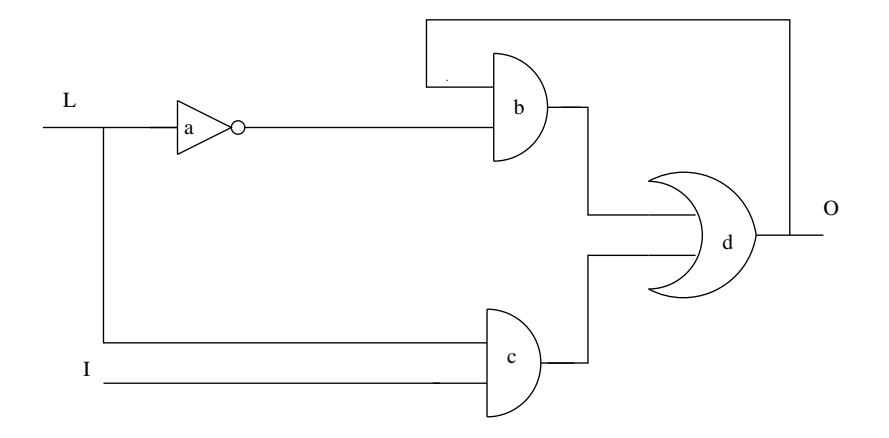

Figura 7: Uma memória simples de 1 bit

Na prática, os elementos de memória, denominados *flip-flops*, são mais complexos e, em particular, tem associados um circuito de relógio que permite controlar temporalmente (sincronizar) as várias componentes dos circuitos sequenciais. Os circuitos de relógio são elementos que apenas emitem um sinal com uma frequência bem determinada.

Na Figura 8 está representado um  $flip\text{-}floor$  constuído com portas nao-e. Fácilmente se vê que as saídas  $Q \in Q'$ , não podem ser simultaneamente 0. Porque, as portas nao-e têm saída 1 se uma das entradas é 0. Assim, temos também que supor que as entradas R e S não são simultaneamente 0.

Podemos então considerar apenas dois estados:

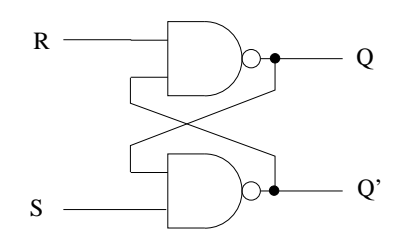

Figura 8: Um flip-flop

| Estado | J |  |
|--------|---|--|
| 11     | 0 |  |
|        |   |  |
| ind.   |   |  |

No estado 1 guarda (em Q) um 1, no estado 0 guarda um 0 Assim consoante o estado (0 ou 1) e os valores de R e S, o *flip-flop* muda de estado, segundo a seguinte tabela:

| Estado Inicial $\vert$ R $\vert$ S $\vert$ |                  | Q | Q' | Estado Final |
|--------------------------------------------|------------------|---|----|--------------|
|                                            | $\left( \right)$ |   |    |              |
|                                            |                  |   |    |              |
|                                            |                  |   |    |              |
|                                            |                  |   |    |              |
|                                            |                  |   |    |              |
|                                            |                  |   |    |              |

Exercício 2.14 Verifique a tabela anterior está correcta.

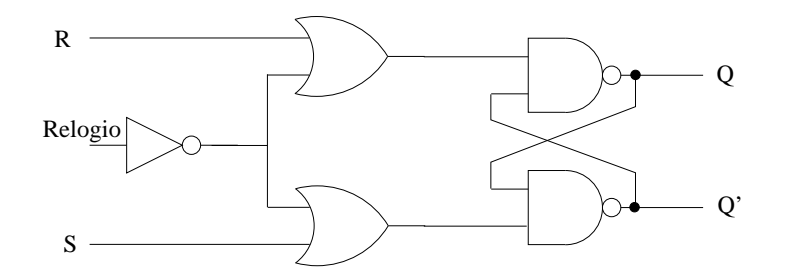

Figura 9: Um flip-flop com relógio

A introdução de um relógio no circuito, ver Figura 9 permite que apenas quando o relógio pulse (1), o valor de S ou R "passe" para o *flip-flip* e eventualmente mude o seu estado. Se  $S \notin 1$ , o  $flip-flop$  passa a guardar um 1 (se já não estava nesse estado). Se R é 1, o  $flip-flop$ passa a guardar um 0 (se ja n~ao estava nesse estado).

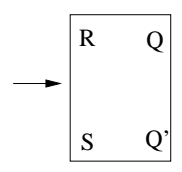

Figura 10: Esquema de um flip-flop

Podemos representar o circuito anterior apenas como uma caixa com 3 entradas e duas sadas (Figura 10).

**Registos e Memória Principal** Um registo de *n*-bits é um conjunto de *n* memórias de 1 bit. Normalmente, os registos são de 8, 16 ou 32 bits. Num CPU (unidade central de processamento) existem habitualmente vários registos (fixos) para tarefas específicas ou para tarefas gerais (registos programáveis). Num registo, são efectuadas as operações de leitura ou de escrita simultaneamente em cada um dos seus bits.

A memória principal é constituída por posições memória todas com o mesmo número de bits, normalmente 8 (1 byte), tendo cada uma delas um **endereço** (valor numérico). Num computador a capacidade memória (número de posições de memória) pode variar mas está normalmente condicionado pelo número de endereços que o seu CPU pode aceder.

Para exemplificar o acesso de leitura/escrita a uma posição de memória, vamos considerar um módulo de memória com 4 posições de memória com 3 bits cada uma. A cada posição de memória associa-se um endereço que é um inteiro de 0 a 3. Serão necessários 2 bits para representar um endereço, no caso geral, para  $2^n$  posições de memória serão necessários n bits. Supomos que existe um registo de endereço  $(RE)$  que contém o endereço duma posição de memória a que se quer aceder e um registo de depósito de conteúdo (RC) que ontem um valor a es
rever para a memoria ou que ira onter um valor lido da memoria.

Na Figura 11 mostra-se um esquema do circuito de escrita. O registo RE tem 2 bits, o registo RC tem 3 bits e cada uma das posições de memória, à esquerda, também tem 3 bits. Cada bit é um elemento de memória, como o exemplificado acima. Habitualmente, uma memória de um bit é representada por um quadrado que pode conter o valor 0 ou 1. consoante o valor da sua linha de saída O. A esse valor chama-se também o seu *conteúdo*.

Na figura, supõe-se que o registo  $RE$  contêm num dos elementos o valor 0 e no outro o valor 1. A sequência de bits 01 corresponde em binário ao endereço da posição de memória que se irá manipular.

Para uma operação de escrita, supomos que existe uma linha  $W$  tal que só se o seu valor for 1 é que a alteração duma posição de memória é permitida.

O registo de endereço está ligado a um descodificador que activa uma das suas  $2^n$  saídas de acordo com o valor da sequência de n bits de entrada. Neste caso, como  $n = 2$ , o des
odi
ador a
tiva uma das suas 4 sadas, ada uma das quais esta ligada a uma das posições de memória. Assim é identificada qual a posição de memória que se pretende alterar.

O registo de depósito de conteúdo RC, isto é, cada um dos seus bits, está ligado com cada uma linhas de entrada I de cada posição de memória (isto é, com cada um dos respectivos bits). No esquema, a linha com uma seta na extremidade – que liga o  $RC$  a cada posição de memória –, corresponde na realidade a 3 linhas uma para cada um dos bits das posições de memória.

Quando o valor de  $W$  é 1 então, considerando os circuitos dos elementos de memória e o descodificador, facilmente se conclui que cada um dos bits da posição de memória cujo endereço é conteúdo de RE vai ficar com os valores dos respectivos bits do  $RC$ . Neste caso, a posição de memória 1 ficaria com a sequência 110.

A leitura de um valor em memória é uma tarefa mais simples, uma vez que não se tem de alterar o estado dos elementos de memória. Apenas, é necessário fornecer o endereço da posição de memória, como entrada, e a saída, será a informação contida nessa posição de memória (o seu conteúdo).

Na Figura 12 apresenta-se um esquema desse circuito. Para além do registo de endereço, do registo de depósito de conteúdo e das posições de memória, é necessário um multiplexador. Este multiplexador tem uma linha de entrada por cada bit de cada uma das posições de memoria (3 - 1 - 12) e duas democraticas de entrada de entrada de entrada de entrada entrada spondente às linhas de controlo são seleccionadas as 3 linhas da posição de memória cujo endereço é esse valor. Assim o conteúdo dessa posição de memória é "lido" e guardado no registo de depósito RC. Como no esquema anterior, as linha com uma seta na extremidade correspondem a 3 linhas, uma para cada bit das posições de memória. Neste caso, a posição de memória seleccionada foi a 3 (supondo numeradas de cima para baixo) e portanto a sequência 011 foi lida para o registo  $RC$ .

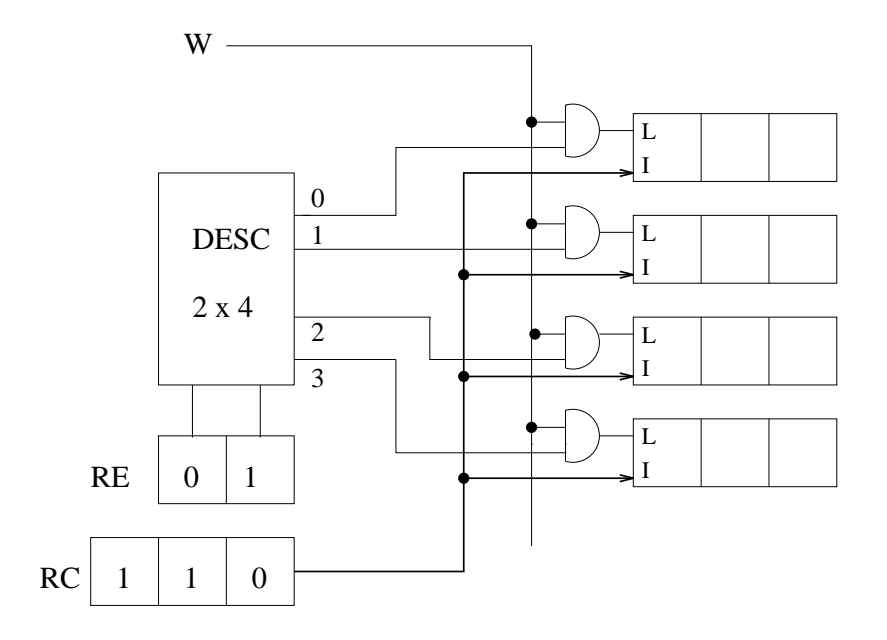

Figura 11: Es
rita numa memoria 4 - 3

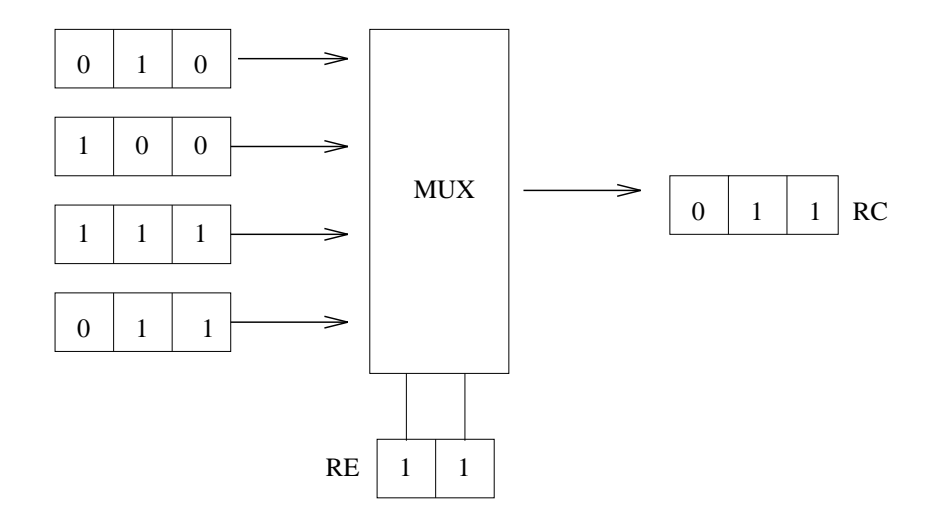

Figura 12: Leitura numa memoria 4 - 3

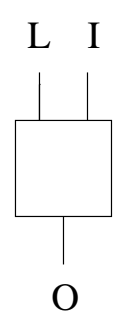

Figura 13: Esquema duma memória de um bit

Exercício 2.15 Representando uma memória de um bit pelo esquema da Figura 13, indique, fazendo um esquema:

- a) como podem ser ligadas cada uma das memórias de um bit duma mesma posição de memoria (ou registo) para serem simultaneamente es
ritas. Amplie o esquema da Figura 12 considerando as 3 linhas de entrada, uma para cada bit das posições de memória e registo RC.
- $b)$  como podem ser ligadas cada uma das memórias de um bit duma mesma posição de memoria (ou registo) para serem simultaneamente lidas. Amplie o esquema da Figura 12 considerando as 3 linhas de saída de cada posição de memória.

Exercício 2.16 Desenhe o circuito do multiplexador usado na Figura 12.

Exercício 2.17 Faça um esquema que englobe simultaneamente os circuitos de leitura e es ritas internas internacionales en la proprietativa en la parte de la parte de la parte de la parte de la pa

Exercício 2.18 Leia o texto Redes Neuronais e Computadores Digitais, [Fil92], para que, dum modo simples, aprenda mais sobre a estrutura e funcionamento das várias componentes dum omputador digital.

## **Referências**

[AU92] Alfred V. Aho and Jeffrey D. Ullman. Foundations of Computer Science. Computer S
ien
e Press, W. H. Freeman and Company, 1992. Captulos: 12;13.

- [Dew93] A. K. Dewdney. The (New) Turing Omnibus  $-66$  Excursions in Computer Science. W. H. Freeman and Company, 1993.
- [Fil92] Miguel Filgueiras. Redes neuronais e computadores digitais. Technical report, CIUP, 1992.
- [Gri99] Ralpf P. Grimaldi. *Discrete and Combinatorial Mathematics*. Addison Wesley, 1999. Captulos: 15.1 e 15.2.
- [MK97] M. Morris Mano and Charles R. Kime. Logic and Computer Design Fundamentals. Prenti
e-Hall, 1997.
- [PH94] David A. Patterson and John L. Hennessy. Computer Organization  $\mathcal B$  Design: The Hardware / Software Interfa
e. Morgan Kaufmann Publishers, 1994.